#### **INNOXEL System DALI-Betriebsarten** 1/4

### **DALI-Betriebsart A: "Broadcast"**

- Dimmerbaugruppe belegt 1 Adresse, zum Beispiel **D00**
- Es sind 4 Ausgänge mit je 4 DALI-Gruppe konfigurierbar
- Die EVGs selber werden nicht adressiert, es wird kein DALI-Programmiergerät benötigt
- Alle EVGs am gleichen Ausgang verhalten sich gleich
- Ein EVG kann jederzeit ohne Konfigurationsanpassung ersetzt werden
- Jeder Ausgang kann mit einem DALI-PS (zusätzliche externe Stromversorgung) bis 64 EVGssteuern

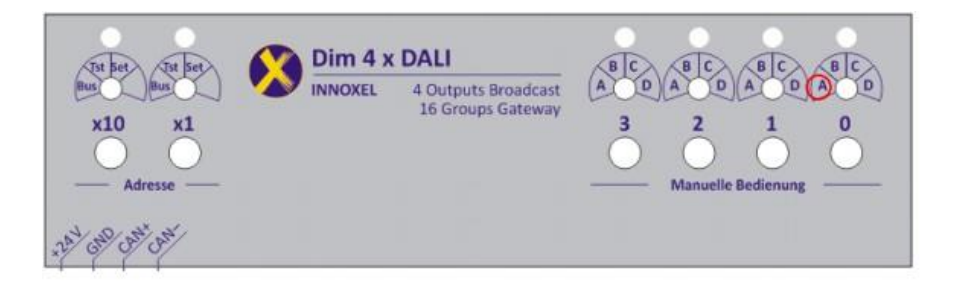

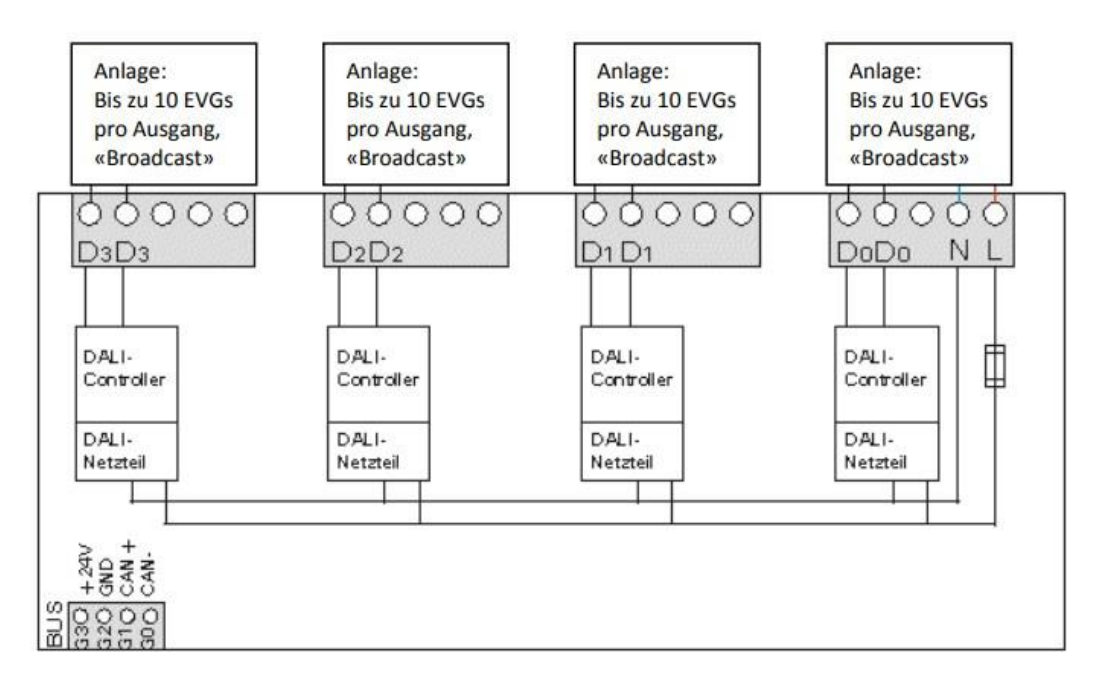

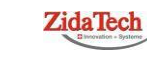

**Hauptsitz ZidaTech AG** Fabrikstrasse 9 | 4614 Hägendorf T +41 (0)62 209 60 30 | F +41 (0)62 209 60 33 [info@zidatech.ch |](mailto:info@zidatech.ch) [www.zidatech.ch](http://www.zidatech.ch/) 18. Mai 2020 support@innoxel.ch = support@innoxel.ch = support@innoxel.ch = [support@innoxel.ch |](mailto:support@innoxel.ch) [www.innoxel.ch](http://www.innoxel.ch/) | www.innoxel.ch | www.innoxel.ch | www.innoxel.ch | www.innoxel.ch | www.innoxel.ch | www.innoxel.ch | www.in

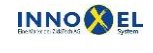

**Zweigstelle INNOXEL System** Winterhaldenstr. 14A | 3627 Heimberg T +41 (0)33 345 28 00

#### **INNOXEL System DALI-Betriebsarten** 2/4

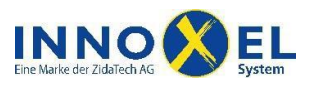

# **DALI-Betriebsart B: "Gruppenadressierung separat"**

- Dimmerbaugruppe belegt 4 Adressen, zum Beispiel **D00, D04, D08** usw. (immer ein Mehrfaches von 4!)
- Es sind 4 Ausgänge mit je 4 DALI-Gruppen (16 Gruppenadressen 0 bis F) konfigurierbar
- Die EVGs selbst müssen mit einem DALI-Programmiergerät in 16 Gruppenadressen (0 bis F) gruppiert werden
- Alle EVGs am gleichen Ausgang verhalten sich so, wie sie mit einem DALI-Programmiergerät konfiguriert worden sind
- Ein EVG kann nur mit einem DALI-Programmiergerät ersetzt werden
- Jeder Ausgang kann mit einem DALI-PS (zusätzliche externe Stromversorgung) bis 64 EVGssteuern

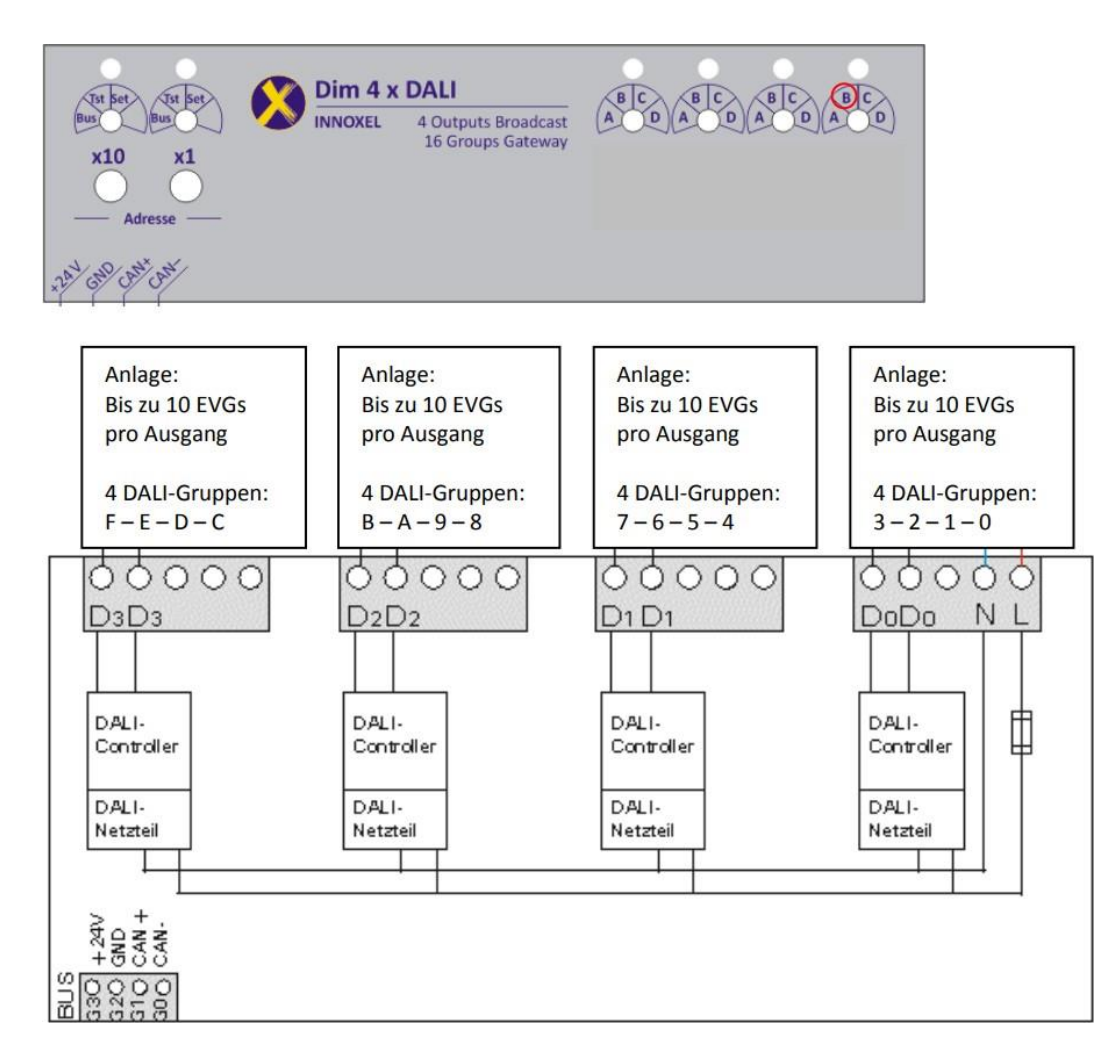

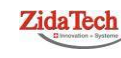

**Hauptsitz ZidaTech AG** Fabrikstrasse 9 | 4614 Hägendorf T +41 (0)62 209 60 30 | F +41 (0)62 209 60 33 [info@zidatech.ch |](mailto:info@zidatech.ch) [www.zidatech.ch](http://www.zidatech.ch/) 18. Mai 2020 [support@innoxel.ch |](mailto:support@innoxel.ch) [www.innoxel.ch](http://www.innoxel.ch/) | www.innoxel.ch | www.innoxel.ch | www.innoxel.ch | www.innoxel.ch | www.innoxel.ch | www.innoxel.ch | www.innoxel.ch | www.innoxel.ch | www.innoxel.ch | www.innoxel.ch | w

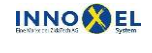

**Zweigstelle INNOXEL System** Winterhaldenstr. 14A | 3627 Heimberg T +41 (0)33 345 28 00

DALI-Betriebsarten\_02.doc

#### **INNOXEL System DALI-Betriebsarten** 3/4

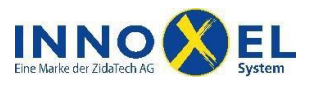

## **DALI-Betriebsart C: "Gruppenadressierung zusammengefasst"**

- Dimmerbaugruppe belegt 4 Adressen, zum Beispiel **D00, D04, D08** usw. (immer ein Mehrfaches von 4!)
- Es ist 1 Ausgang mit 16 DALI-Gruppen (Gruppenadressen 0 bis F) konfigurierbar
- Die EVGs selbst müssen mit einem DALI-Programmiergerät in 16 Gruppenadressen (0 bis F) gruppiert werden
- Alle EVGs am gleichen Ausgang verhalten sich so, wie sie mit einem DALI-Programmiergerät konfiguriert worden sind
- Ein EVG kann nur mit einem DALI-Programmiergerät ersetzt werden
- Die nicht verwendeten Ausgänge können als zusätzliche Stromversorgung dienen (+ 10 EVGs pro Ausgang)
- Sollen mehr als 40 EVGs angeschlossen werden, kann ein DALI-PS (zusätzliche externe Stromversorgung) angeschlossen werden – in diesem Fall unbedingt die 3 anderen Ausgänge offenlassen

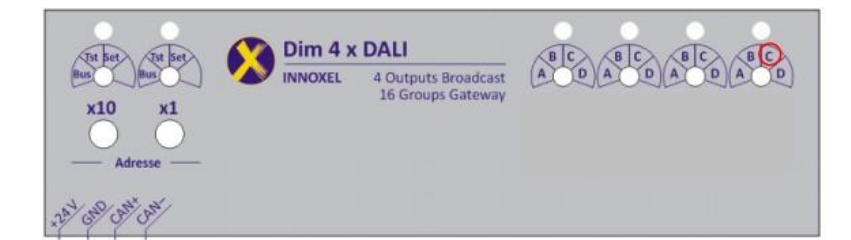

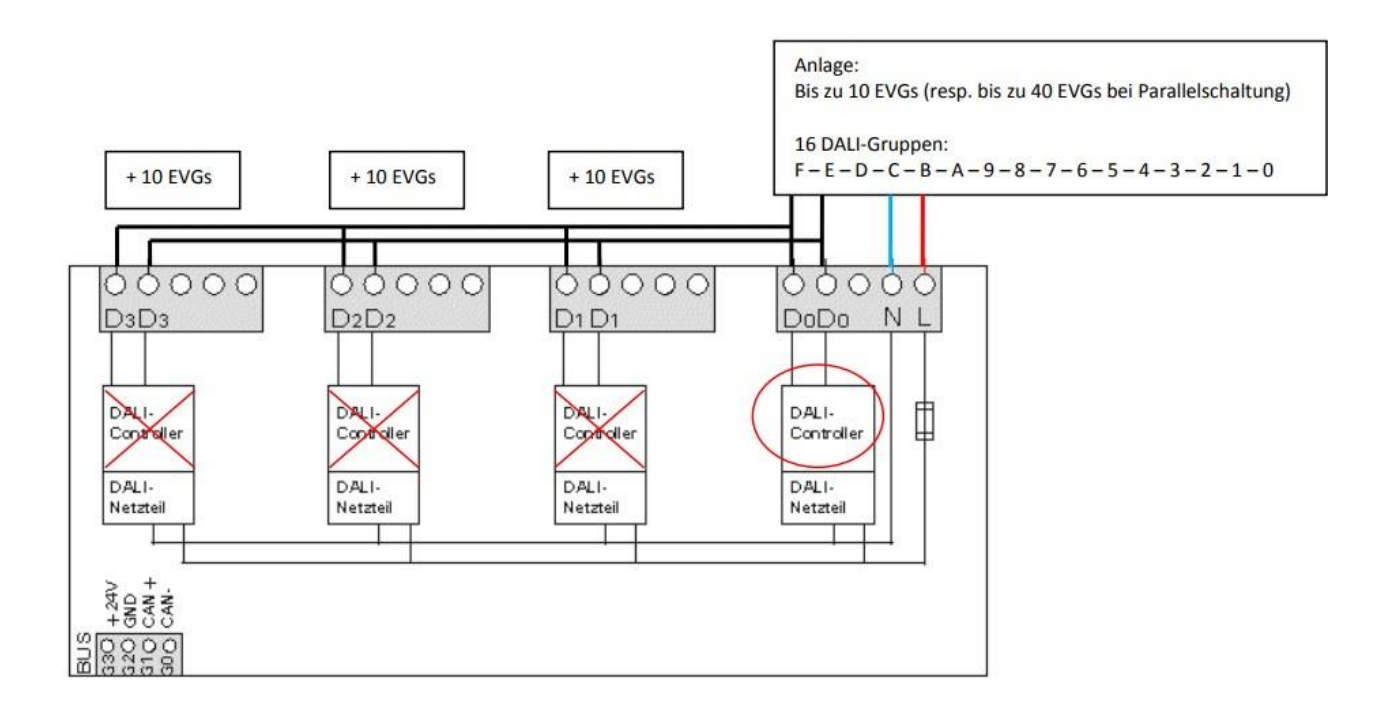

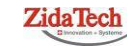

**Hauptsitz ZidaTech AG** Fabrikstrasse 9 | 4614 Hägendorf T +41 (0)62 209 60 30 | F +41 (0)62 209 60 33 [info@zidatech.ch |](mailto:info@zidatech.ch) [www.zidatech.ch](http://www.zidatech.ch/) 18. Mai 2020 [support@innoxel.ch |](mailto:support@innoxel.ch) [www.innoxel.ch](http://www.innoxel.ch/) | www.innoxel.ch | www.innoxel.ch | www.innoxel.ch | www.innoxel.ch | www.innoxel.ch | www.innoxel.ch | www.innoxel.ch | www.innoxel.ch | www.innoxel.ch | www.innoxel.ch | w

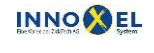

**Zweigstelle INNOXEL System** Winterhaldenstr. 14A | 3627 Heimberg T +41 (0)33 345 28 00

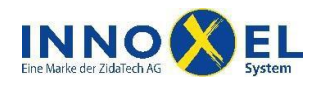

### **Test der DALI-Gruppen**

Die DALI-Gruppen 0 bis F können einfach getestet werden, indem jeweils 1 DALI-Gruppe im Sekundentakt blinkt (auf- und abdimmt).

- Poti 0 auf **D** stellen
- DALI-Gruppe blinkt (Beispiel Potieinstellung **BB**: DALI-Gruppenadresse 5 blinkt)

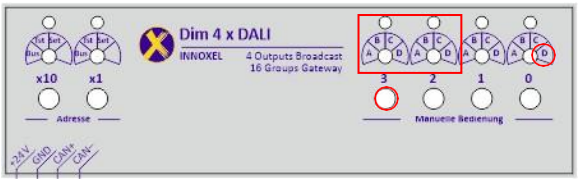

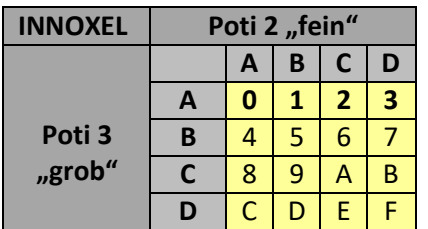

**Taste 3 für 1 Sekunde drücken = alles dunkel Taste 1 für 1 Sekunde drücken = alles dunkel**

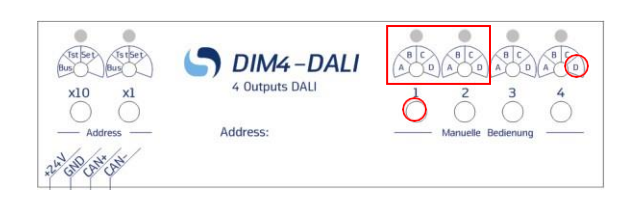

| <b>Spline</b> | Poti 2 "fein" |   |   |   |   |
|---------------|---------------|---|---|---|---|
|               |               | А | B | C | D |
|               | A             | O |   | 2 | 3 |
| Poti 1        | B             | 4 | 5 | 6 |   |
| "grob"        | r             | 8 | 9 | Α | B |
|               | D             |   | D | F |   |

# **Anzeigen**

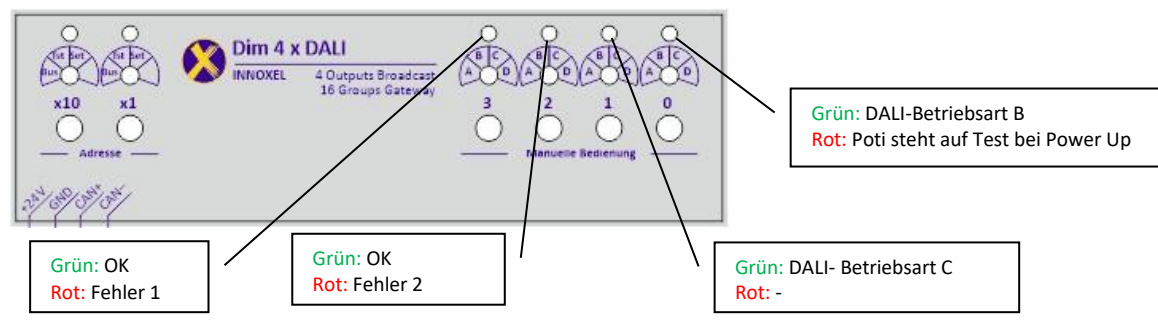

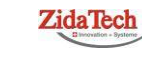

**Hauptsitz ZidaTech AG** Fabrikstrasse 9 | 4614 Hägendorf T +41 (0)62 209 60 30 | F +41 (0)62 209 60 33 [info@zidatech.ch |](mailto:info@zidatech.ch) [www.zidatech.ch](http://www.zidatech.ch/) 18. Mai 2020 [support@innoxel.ch |](mailto:support@innoxel.ch) www.info@zidatech.ch | www.indatech.ch | [www.innoxel.ch](http://www.innoxel.ch/) | www.innoxel.ch | www.innoxel.ch | www.innoxel.ch | www.innoxel.ch | www.innoxel.ch | www.innoxel.ch | www.innoxel.ch | www.innoxel

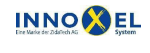

**Zweigstelle INNOXEL System** Winterhaldenstr. 14A | 3627 Heimberg T +41 (0)33 345 28 00